## Java runtime

The Servoy Application Server requires Java Standard Edition Runtime Environment (JRE) version 5 or higher. Version 6 is preferred, due to performance improvements in this version of the JRE.

To check which version is installed and active, open a command prompt or terminal window and execute the following command:

java -version

If Java is not present or an incorrect version is installed, a free download + installation instructions are available here: http://java.com/en/download/manual.jsp.

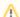

## 64 bit operating system

The Servoy Application Server supports 64 bit operating systems. To run Servoy on 64 bit, a 64 bit version of the Java Standard Edition Runtime Environment 5.0 or higher is required.

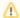

## OpenJDK support

Issues have been reported when trying to run Servoy (either the Application Server, Servoy Developer or Smart Clients) using OpenJDK. For now it's advised to use ssun/Oracle JRE distributions instead.